# Equiniti Appraisal Preparation 2015

Experience of undertaking appraisals by
Nicholas Lee
The Hillingdon Hospital

### Tips to make Appraisal Easy and less time consuming

- Preparation thought the year is key
- Ensure some information is entered into every section of the Domains in equiniti
- The CPD portfolio of the Royal College of Ophthalmologists is superior and I recommend using this for recording of CPD. Produce an annual report that you upload into Equiniti.
- Preparation for the final stages of the Appraisal is key and I would recommend producing a Word Document of the Comments and ideas you have for each of the sections that will be discussed.
- This Hugely saves on time in undertaking the appraisal and gives a far more accurate reflection of your appraisal and forward Plan.
- PDP Personal development Plan, is created out of what you enter in the appraisal section, therefore create this first ready to enter at the time of appraisal.
- PDP Remember to review last years PDP prior to the appraisal.

### Pre Appraisal Self Assessment

 On your Equiniti site you need to ensure the self assessment is completed prior to meeting with your appraisal.

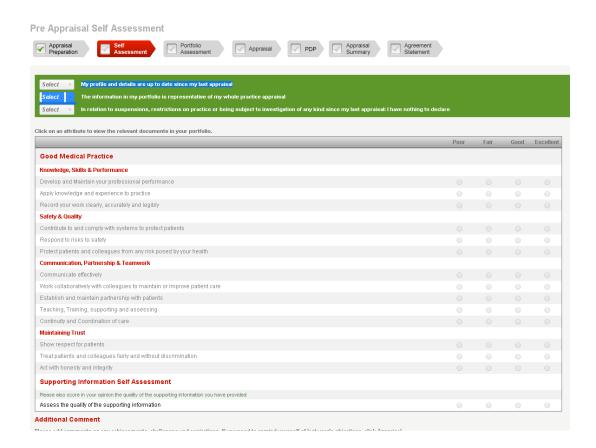

|                                                                                                    | What measure could you use to establish if you   |          |            |
|----------------------------------------------------------------------------------------------------|--------------------------------------------------|----------|------------|
| Some helpful information and guidance before you start                                                         | have achieved this development                   |          |            |
| Step 1 Conduct a general discussion. Add objectives and comments below where appropriate                       | What is the date by which you will achieve this? | <b>i</b> |            |
| Step 2<br>Reflect on last year PDP. Enter any relevant objectives below where appropriate                      |                                                  |          |            |
| Step 3<br>Discuss and reflect on the doctors portfolio(link to portfolio). Enter any relevant objectives below |                                                  |          |            |
| Step 4<br>Review the GMCs good medical practice below and add objectives and comments where appn               |                                                  | Cancel   | Add to PDP |
| Select   Last year's PDP has been reviewed as part of this appraisal                                           |                                                  |          | V2.18.6.0  |

<del>\_\_\_</del>

Click on an attribute to view the relevant documents in your portfolio.

| Discussed |                                                                          |     | Add Detail |
|-----------|--------------------------------------------------------------------------|-----|------------|
|           | Knowledge, Skills & Performance                                          |     |            |
| •         | Develop and Maintain your professional performance                       | PDP | Discussion |
|           | Apply knowledge and experience to practice                               | PDP | Discussion |
|           | Record your work clearly, accurately and legibly                         | PDP | Discussion |
|           | Safety & Quality                                                         |     |            |
|           | Contribute to and comply with systems to protect patients                | PDP | Discussion |
|           | Respond to risks to safety                                               | PDP | Discussion |
|           | Protect patients and colleagues from any risk posed by your health       | PDP | Discussion |
|           | Communication, Partnership & Teamwork                                    |     |            |
|           | Communicate effectively                                                  | PDP | Discussion |
|           | Work collaboratively with colleagues to maintain or improve patient care | PDP | Discussion |
|           | Establish and maintain partnership with patients                         | PDP | Discussion |
|           | Teaching, Training, supporting and assessing                             | PDP | Discussion |
|           | Continuity and Coordination of care                                      | PDP | Discussion |
|           | Maintaining Trust                                                        |     |            |
|           | Show respect for patients                                                | PDP | Discussion |
|           | Treat patients and colleagues fairly and without discrimination          | PDP | Discussion |
|           | Act with honesty and integrity                                           | PDP | Discussion |

Supporting Informat
Name
No records to display.

View Portfolio
View Self Assessment
View Scope of Work
View Last Year's PDP

Concerns - Refer to RO

# 2015 screen

| Discussed      |                                                                          |     | Ad           | d Detail   |              |
|----------------|--------------------------------------------------------------------------|-----|--------------|------------|--------------|
|                | Knowledge, Skills & Performance                                          |     |              |            |              |
| •              | Develop and Maintain your professional performance                       | PDP | <b>●</b> (1) | Discussion | <b>●</b> (1) |
| •              | Apply knowledge and experience to practice                               | PDP | <b>●</b> (1) | Discussion | <b>●</b> (1) |
| •              | Record your work clearly, accurately and legibly                         | PDP | <b>●</b> (1) | Discussion | <b>●</b> (1) |
|                | Safety & Quality                                                         |     |              |            |              |
| •              | Contribute to and comply with systems to protect patients                | PDP | <b>●</b> (1) | Discussion | <b>●</b> (1) |
| •              | Respond to risks to safety                                               | PDP | <b>●</b> (1) | Discussion | <b>●</b> (1) |
| •              | Protect patients and colleagues from any risk posed by your health       | PDP |              | Discussion | <b>●</b> (1) |
|                | Communication, Partnership & Teamwork                                    |     |              |            |              |
| •              | Communicate effectively                                                  | PDP | <b>●</b> (1) | Discussion | <b>●</b> (1) |
| •              | Work collaboratively with colleagues to maintain or improve patient care | PDP | <b>●</b> (1) | Discussion | <b>●</b> (1) |
| •              | Establish and maintain partnership with patients                         | PDP | <b>●</b> (1) | Discussion | <b>●</b> (1) |
| •              | Teaching, Training, supporting and assessing                             | PDP | <b>●</b> (1) | Discussion | <b>●</b> (1) |
| •              | Continuity and Coordination of care                                      | PDP |              | Discussion | <b>●</b> (1) |
|                | Maintaining Trust                                                        |     |              |            |              |
| •              | Show respect for patients                                                | PDP | <b>●</b> (1) | Discussion | <b>●</b> (1) |
| •              | Treat patients and colleagues fairly and without discrimination          | PDP |              | Discussion | <b>●</b> (1) |
| •              | Act with honesty and integrity                                           | PDP | <b>●</b> (1) | Discussion | <b>●</b> (1) |
| ducational Res | ponsibilities                                                            |     |              |            |              |
| Discussed      |                                                                          |     | Ad           | d Detail   |              |
| ✓              | Establish safe and effective patient care                                | PDP |              | Discussion |              |
|                | Establishing and maintaining an environment for learning                 | PDP |              | Discussion |              |
|                | Teaching and facilitating learning                                       | PDP |              | Discussion |              |
|                | Enhancing learning through assessment                                    | PDP |              | Discussion |              |
|                | Supporting and monitoring education progress                             | PDP |              | Discussion |              |
|                | Guiding personal and professional development                            | PDP |              | Discussion |              |
|                | Continuing professional development as an educator                       | PDP |              | Discussion |              |
| iscussed       |                                                                          |     | Ad           | d Detail   |              |
| Comme          | nts                                                                      |     |              |            |              |
| Addition       | al Objectives                                                            | PDP |              | Discussion |              |
|                |                                                                          |     |              |            |              |

# Each section to be completed is the same

- There is a Box for PDP
- There is a box for Comments about the discussion.
- Prior to the appraisal consider what to put in the PDP box and the comments box
- Use word to create comments that can be cut and pasted into the comments box.

#### **Appraisal Assessment**

| Appraisal Preparation |
|-----------------------|
|                       |

| Self<br>Assessment |
|--------------------|
|                    |

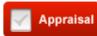

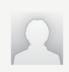

#### Mr. Julian Patterson

#### Some helpful information and guidance before you start

#### Step 1

Conduct a general discussion. Add objectives and comments below where appropriate

#### Step 2

Reflection last year PDP. Enter any relevant objectives below where appropriate

#### Step 3

Discuss and reflect on the doctors portfolio(link to portfolio). Enter any relevant objectives below

#### Step 4

Review the GMCs good medical practice below and add objectives and comments where appropriately appropriate the comments of the comments of th

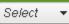

▼ Last year's PDP has been reviewed as part of this appraisal

Click on an attribute to view the relevant documents in your portfolio.

| GMC Framework |                                                    |
|---------------|----------------------------------------------------|
| Discussed     |                                                    |
|               | Knowledge, Skills & Performance                    |
| •             | Develop and Maintain your professional performance |
| •             | Apply knowledge and experience to practice         |
|               | Record your work clearly, accurately and legibly   |
|               | Safety & Quality                                   |
|               |                                                    |

#### Add PDP Development Need

#### Add PDP Development Need

Please fill out the information below to add a Development Need to the selected attribute.

By completing this form this information is automatically populated into your Personal Development Plan.

You will be able to change or delete development needs you add before your PDP is submitted.

#### The attribute you are adding a Development Need to is:

#### Apply knowledge and experience to practice

| What development need do you have?               |         |
|--------------------------------------------------|---------|
| ·                                                |         |
|                                                  |         |
|                                                  |         |
|                                                  |         |
| What would be the method best suited to you to   |         |
| develop in this area? Explore any resource       |         |
| limitations and plan around them                 |         |
| miniation and plan alound thom                   |         |
|                                                  |         |
| What measure could you use to establish if you   |         |
| have achieved this development                   |         |
|                                                  |         |
|                                                  |         |
|                                                  |         |
| What is the date by which you will achieve this? | Lands . |
|                                                  |         |

Add to PDP

V2.18.6.0

#### Add PDP Development Need Appraisal Assessment Add PDP Development Need Appraisal Portfolio Appraisal Preparation Assessment Assessment Please fill out the information below to add a Development Need to the selected attribute. By completing this form this information is automatically populated into your Personal Development Plan. You will be able to change or delete development needs you add before your PDP is submitted. Mr. Julian Patterson The attribute you are adding a Development Need to is: Contribute to and comply with systems to protect patients Some helpful information and guidance before you start Step 1 What development need do you have? Conduct a general discussion. Add objectives and comments below where appropriate Step 2 What would be the method best suited to you to Reflect on last year PDP. Enter any relevant objectives below where appropriate develop in this area? Explore any resource limitations and plan around them Step 3 What measure could you use to establish if you Discuss and reflect on the doctors portfolio(link to portfolio). Enter any relevant objectives below have achieved this development Step 4 What is the date by which you will achieve this? Review the GMCs good medical practice below and add objectives and comments where approximately Last year's PDP has been reviewed as part of this appraisal Select : Click on an attribute to view the relevant documents in your portfolio. **GMC Framework** Discussed Knowledge, Skills & Performance Add to PDP Cancel Develop and Maintain your professional performance V2.18.6.0 Apply knowledge and experience to practice Record your work clearly, accurately and legibly Safety & Quality Contribute to and comply with systems to protect patients PDP Discussion Respond to risks to safety Discussion PDP

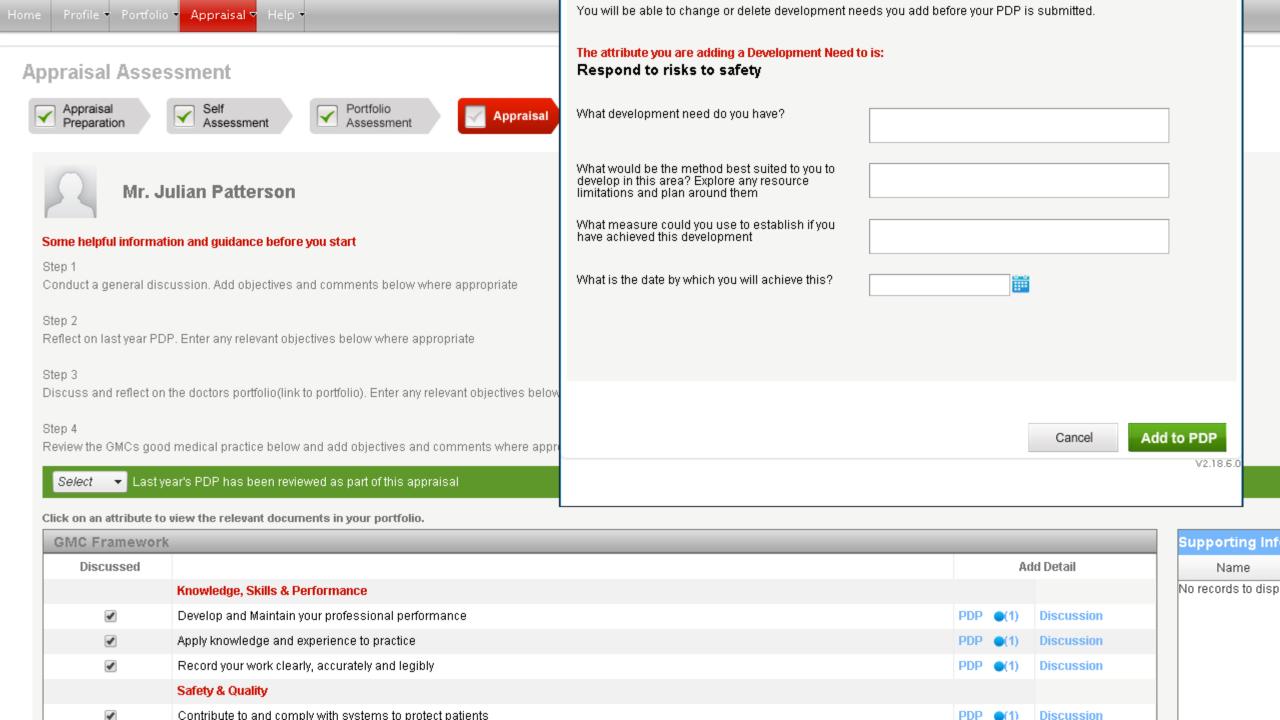

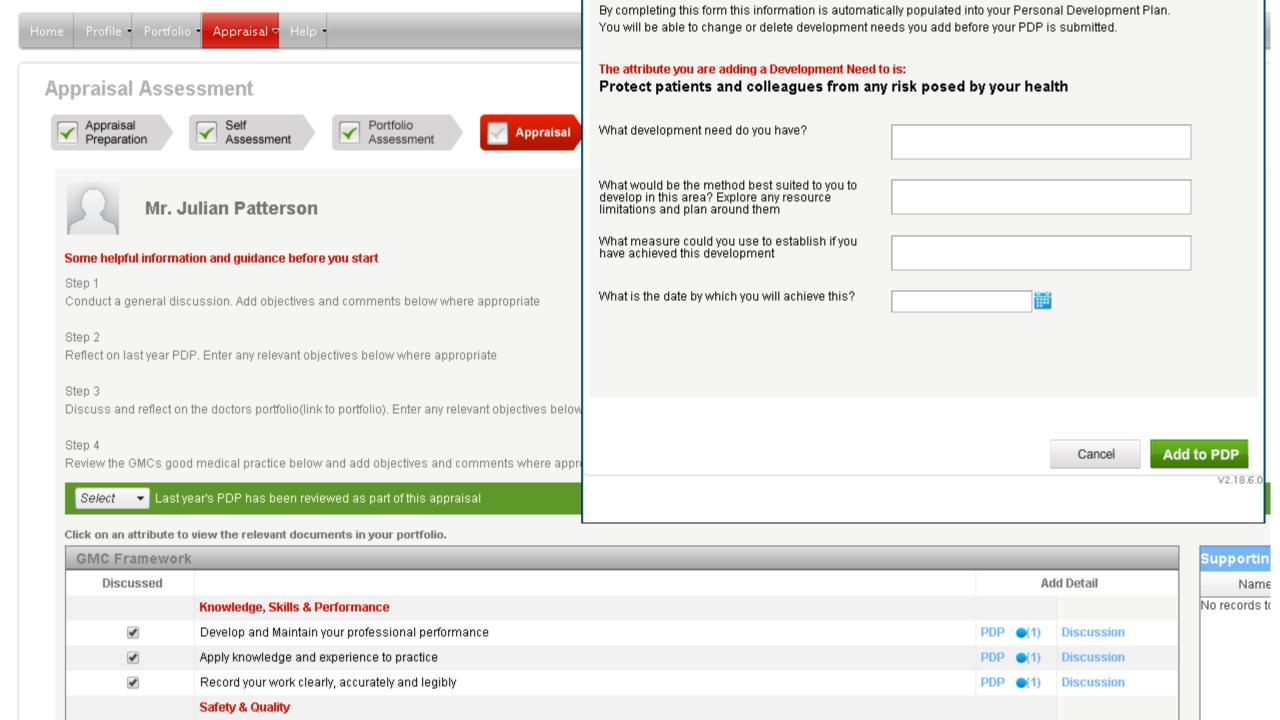

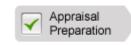

|   | Self       |
|---|------------|
| ~ | Assessment |

| Portfolio Assessment |
|----------------------|
|----------------------|

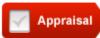

| 1 | 1 |
|---|---|
|   | 1 |
|   | 1 |

#### Mr. Julian Patterson

#### Some helpful information and guidance before you start

#### Step 1

Conduct a general discussion. Add objectives and comments below where appropriate

#### Step 2

Reflect on last year PDP. Enter any relevant objectives below where appropriate

#### Step 3

Discuss and reflect on the doctors portfolio(link to portfolio). Enter any relevant objectives below

#### Step 4

Review the GMCs good medical practice below and add objectives and comments where appr

| Select ▼ | Last year's PDP has been reviewed as part of this apprai |
|----------|----------------------------------------------------------|
|----------|----------------------------------------------------------|

Click on an attribute to view the relevant documents in your portfolio.

| GMC Framework |                                                                    |       |     |            |
|---------------|--------------------------------------------------------------------|-------|-----|------------|
| Discussed     |                                                                    |       | Ad  | d Detail   |
|               | Knowledge, Skills & Performance                                    |       |     |            |
| ✓             | Develop and Maintain your professional performance                 | PDP • | (1) | Discussion |
| ✓             | Apply knowledge and experience to practice                         | PDP • | (1) | Discussion |
| •             | Record your work clearly, accurately and legibly                   | PDP • | (1) | Discussion |
|               | Safety & Quality                                                   |       |     |            |
| ✓             | Contribute to and comply with systems to protect patients          | PDP • | (1) | Discussion |
| ✓             | Respond to risks to safety                                         | PDP • | (1) | Discussion |
| ✓             | Protect patients and colleagues from any risk posed by your health | PDP • | (1) | Discussion |
|               | Communication, Partnership & Teamwork                              |       |     |            |

| vvhat development need do you have?                                                                                        |                   |
|----------------------------------------------------------------------------------------------------|-------------------|
| What would be the method best suited to you to develop in this area? Explore any resource limitations and plan around them |                   |
| What measure could you use to establish if you have achieved this development                                              |                   |
| What is the date by which you will achieve this?                                                                           |                   |
|                                                                                                    |                   |
|                                                                                                    |                   |
|                                                                                                    | Cancel Add to PDP |
|                                                                                                    | V2.18.6.0         |

Supporting Name

No records to

| ppraisai Asses                     | Sillent                                                                       | Work conaboratively with coneagues to in                                                                                   | anitani oi improve patient care |                 |
|------------------------------------|-------------------------------------------------------------------------------|----------------------------------------------------------------------------------------------------|---------------------------------|-----------------|
| Appraisal Preparation              | Self Assessment Portfolio Assessment Appraisal                                | What development need do you have?                                                                                         |                                 |                 |
| Mr. Ju                             | ulian Patterson                                                               | What would be the method best suited to you to develop in this area? Explore any resource limitations and plan around them |                                 |                 |
| Some helpful informati             | on and guidance before you start                                              | What measure could you use to establish if you have achieved this development                                              |                                 |                 |
| Step 1<br>Conduct a general disc   | ussion. Add objectives and comments below where appropriate                   | What is the date by which you will achieve this?                                                                           |                                 |                 |
| Step 2<br>Reflect on last year PDI | P. Enter any relevant objectives below where appropriate                      |                                                                                                    |                                 |                 |
| Step 3<br>Discuss and reflect on   | the doctors portfolio(link to portfolio). Enter any relevant objectives below |                                                                                                    |                                 |                 |
| Step 4<br>Review the GMCs good     | medical practice below and add objectives and comments where appro            |                                                                                                    | Cancel                          | d to PDP        |
| Select ▼ Last ye                   | ear's PDP has been reviewed as part of this appraisal                         |                                                                                                    |                                 | V2.18.6.0       |
| Click on an attribute to           | view the relevant documents in your portfolio.                                |                                                                                                    |                                 |                 |
| GMC Framework                      |                                                                               |                                                                                                    |                                 | Supporting      |
| Discussed                          |                                                                               |                                                                                                    | Add Detail                      | Name            |
|                                    | Knowledge, Skills & Performance                                               |                                                                                                    |                                 | No records to d |
| ✓                                  | Develop and Maintain your professional performance                            |                                                                                                    | PDP •(1) Discussion             |                 |
| •                                  | Apply knowledge and experience to practice                                    |                                                                                                    | PDP •(1) Discussion             |                 |
| €                                  | Record your work clearly, accurately and legibly                              |                                                                                                    | PDP •(1) Discussion             |                 |
|                                    |                                                                               |                                                                                                    |                                 |                 |

Discussion

Discussion

Discussion

Safety & Quality

Respond to risks to safety

Contribute to and comply with systems to protect patients

Protect patients and colleagues from any risk posed by your health

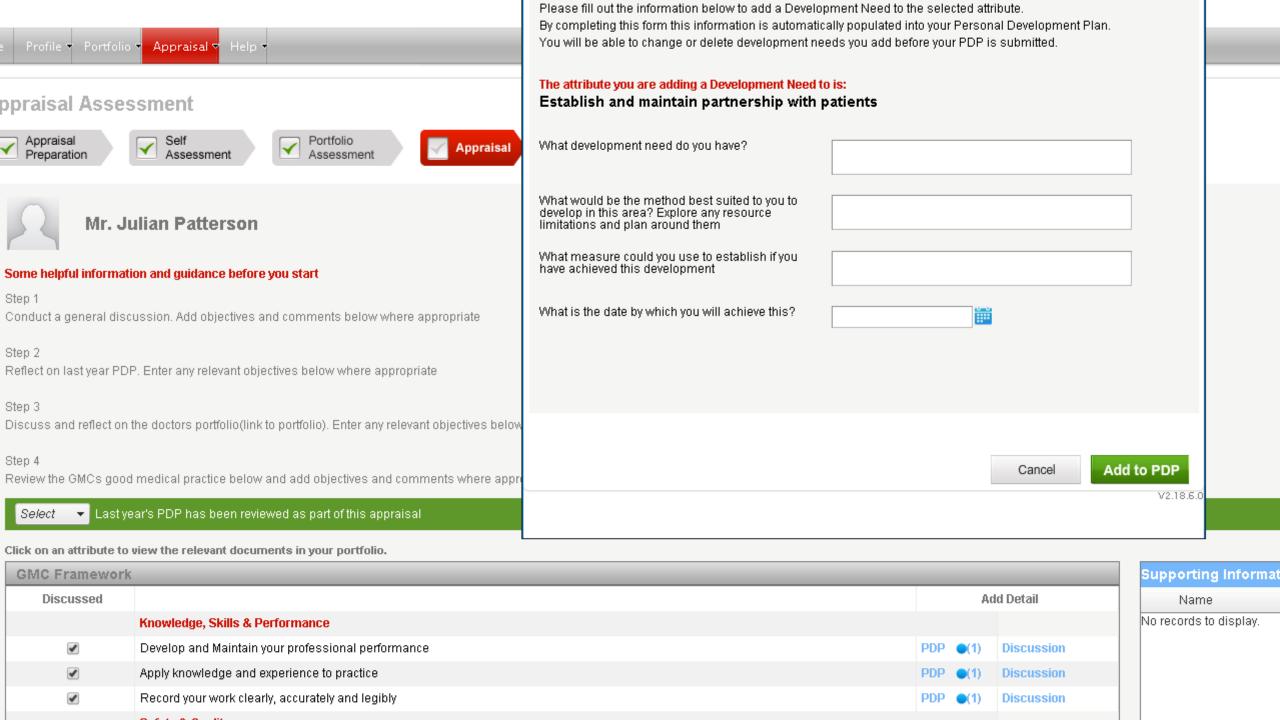

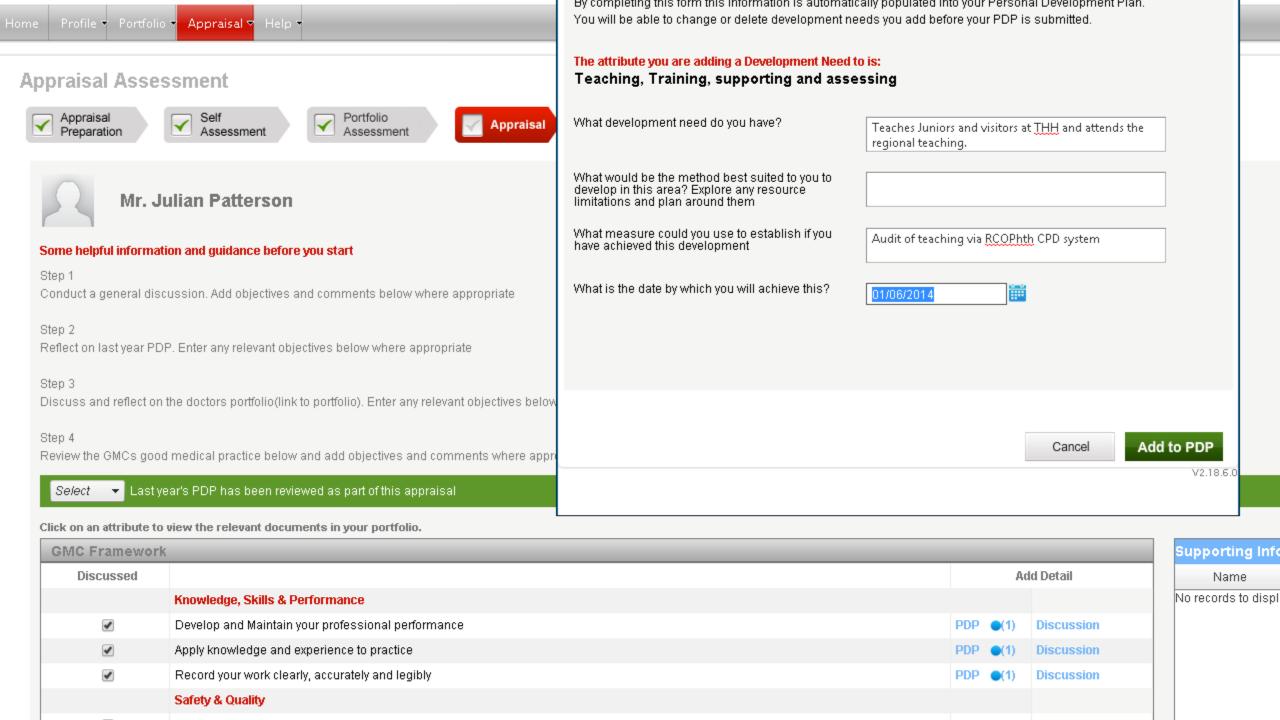

Error in saving the data: The date to achieve the objective must be in the future

Cancel

#### Add PDP Development Need

Please fill out the information below to add a Development Need to the selected attribute.

By completing this form this information is automatically populated into your Personal Development Plan.

You will be able to change or delete development needs you add before your PDP is submitted.

#### The attribute you are adding a Development Need to is:

#### Act with honesty and integrity

What development need do you have?

What would be the method best suited to you to develop in this area? Explore any resource limitations and plan around them

What measure could you use to establish if you have achieved this development

What is the date by which you will achieve this?

Cancel

|             | Knowledge, Skills & Performance                                          |                  |              |
|-------------|--------------------------------------------------------------------------|------------------|--------------|
| •           | Develop and Maintain your professional performance                       | PDP •(1)         | Discussion ( |
| •           | Apply knowledge and experience to practice                               | PDP ●(1)         | Discussion ( |
| •           | Record your work clearly, accurately and legibly                         | PDP •(1)         | Discussion ( |
|             | Safety & Quality                                                         |                  |              |
| •           | Contribute to and comply with systems to protect patients                | PDP •(1)         | Discussion ( |
| ✓           | Respond to risks to safety                                               | PDP •(1)         | Discussion ( |
| •           | Protect patients and colleagues from any risk posed by your health       | PDP              | Discussion ( |
|             | Communication, Partnership & Teamwork                                    |                  |              |
| •           | Communicate effectively                                                  | PDP •(1)         | Discussion ( |
| •           | Work collaboratively with colleagues to maintain or improve patient care | PDP ●(1)         | Discussion ( |
| •           | Establish and maintain partnership with patients                         | PDP •(1)         | Discussion ( |
| •           | Teaching, Training, supporting and assessing                             | PDP <b>●</b> (1) | Discussion ( |
| •           | Continuity and Coordination of care                                      | PDP              | Discussion ( |
|             | Maintaining Trust                                                        |                  |              |
| •           | Show respect for patients                                                | PDP •(1)         | Discussion ( |
| •           | Treat patients and colleagues fairly and without discrimination          | PDP              | Discussion ( |
| •           | Act with honesty and integrity                                           | PDP •(1)         | Discussion ( |
| ational Res | ponsibilities                                                            |                  |              |
| Discussed   |                                                                          | Ad               | dd Detail    |
| ✓           | Establish safe and effective patient care                                | PDP              | Discussion   |
|             | Establishing and maintaining an environment for learning                 | PDP              | Discussion   |
|             | Teaching and facilitating learning                                       | PDP              | Discussion   |
|             | Enhancing learning through assessment                                    | PDP              | Discussion   |
|             | Supporting and monitoring education progress                             | PDP              | Discussion   |
|             | Guiding personal and professional development                            | PDP              | Discussion   |
|             | calaing percental and professional acrosophicits                         |                  |              |

Please fill out the information below to add a Development Need to the selected attribute.

By completing this form this information is automatically populated into your Personal Development Plan.

You will be able to change or delete development needs you add before your PDP is submitted.

The attribute you are adding a Development Need to is:

Establish safe and effective patient care

What development need do you have?

What would be the method best suited to you to develop in this area? Explore any resource limitations and plan around them

What measure could you use to establish if you have achieved this development

What is the date by which you will achieve this?

Cancel

#### Add PDP Development Need

#### **Add PDP Development Need**

Please fill out the information below to add a Development Need to the selected attribute.

By completing this form this information is automatically populated into your Personal Development Plan.

You will be able to change or delete development needs you add before your PDP is submitted.

#### The attribute you are adding a Development Need to is:

#### **Additional Objectives**

| vvnat development need do you nave?                                                                                        |  |
|----------------------------------------------------------------------------------------------------|--|
| What would be the method best suited to you to develop in this area? Explore any resource limitations and plan around them |  |
| What measure could you use to establish if you have achieved this development                                              |  |
| What is the date by which you will achieve this?                                                                           |  |

Cancel

# Additional objectives

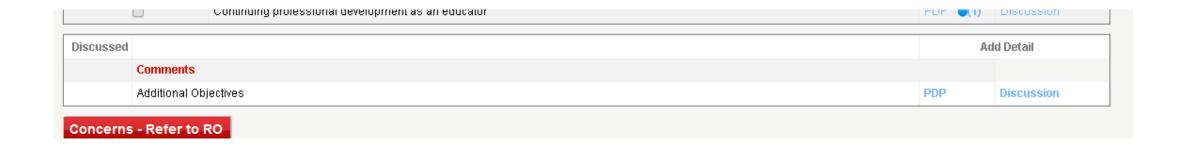

# Final agreement

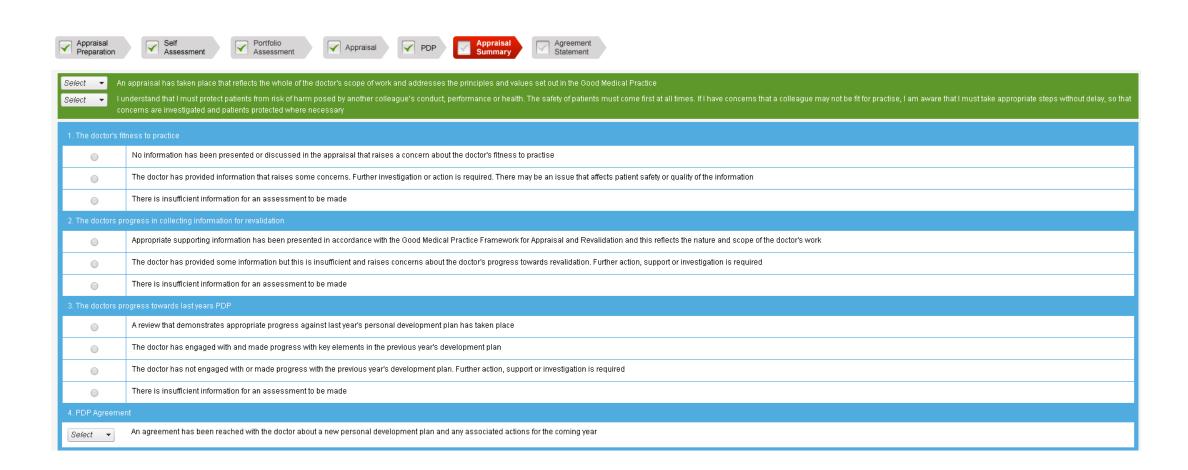

# Appraisee Statement

| Appraisee Statement    lagree with the content of the PDP and the summary of the appraisal discussion   View PDP     I declare personal accountability for the supporting information and commentary presented   I declare that my profile (Personal details) are up to date |                                            |         |            |              |      |           |
|----------------------------------------------------------------------------------------------------|--------------------------------------------|---------|------------|--------------|------|-----------|
| The doctor may use this space to respond to the above statements made by the appraiser. The Responsibl                                                                                                    | e Officer will review comments made in thi | s space |            |              |      |           |
|                                                                                                    |                                            |         |            |              |      |           |
|                                                                                                    |                                            |         |            |              |      |           |
|                                                                                                    |                                            |         |            |              |      |           |
| Please provide feedback for your appraiser                                                                                                    |                                            |         |            |              |      |           |
| This feedback will be anonymous and shared with your Appraisal Lead and Responsible Officer                                                                                                    |                                            |         |            |              |      |           |
|                                                                                                    | Unable to comment                          | Poor    | Borderline | Satisfactory | Good | Very Good |
| Establishing rapport                                                                                                    | 0                                          | 0       |            | 0            |      |           |
| Demonstrating thorough preparation for your appraisal                                                                                                    |                                            |         |            |              |      |           |
| Listening to you and giving you time to talk                                                                                                    |                                            |         |            |              |      |           |
| Giving constructive and helpful feedback                                                                                                    |                                            |         |            |              |      |           |
| Supporting you                                                                                                    |                                            |         |            |              |      |           |
| Challenging you                                                                                                    |                                            |         |            |              |      |           |
| Helping you to review your practice                                                                                                    |                                            |         |            |              |      |           |
| Helping you to identify gaps and improve your portfolio of supporting information for revalidation                                                                                                    | •                                          | •       | •          | •            | •    | •         |
| Helping you to review your progress against your Personal Development Plan (PDP)                                                                                                    |                                            | 0       |            | 0            |      |           |
| Helping you to produce a new PDP that reflects your development needs                                                                                                    |                                            |         |            |              |      |           |
|                                                                                                    |                                            |         |            |              |      |           |
|                                                                                                    |                                            |         |            |              |      |           |
|                                                                                                    |                                            |         |            |              |      |           |
| Comments                                                                                                    |                                            |         |            |              |      |           |
|                                                                                                    |                                            |         |            |              |      |           |
|                                                                                                    |                                            |         |            |              |      |           |

# Completing

- Once the Appraisee has agreed to the Appraisal
- Large number of documents are then created
- Ensure the documents are forwarded to the relevant People at your trust, private hospitals etc...
- Provide Feedback to the Appraisee.
- Begin preparation for next year as soon as first year is finished
- Collect and store data each week
- Typical time takes 1.30 hours.